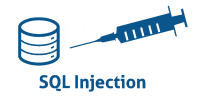

## TP INJECTION SQL ECURITY : MEDIUM

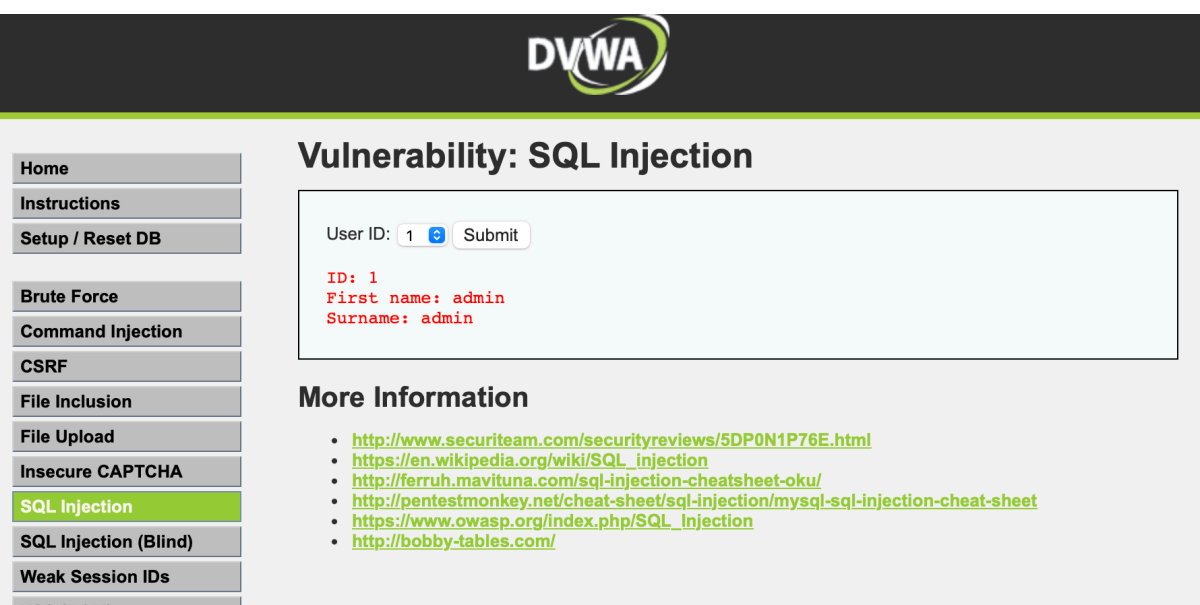

*Pour injecter des commandes sql dans ce type d'entrée, nous allons utiliser Burpsuite. Référez-vous au document permettant de répéter une requête avec Burpsuite.*

## *Pour le 3 premières questions, il est demandé d'utiliser des injections SQL manuelles :*

- 1. Récupérer le nom de la table utilisateur.
- 2. Récupérer le nom des colonnes de la table utilisateur pour obtenir le username et le password.
- 3. Récupérer le nom des colonnes de la table utilisateur.
- 4. Retrouver les résultats précédents en utilisant sqlmap.